Expdp [Exclude](http://go.manualget.ru/yes.php?q=Expdp Exclude Schema System) Schema System >[>>>CLICK](http://go.manualget.ru/yes.php?q=Expdp Exclude Schema System) HERE<<<

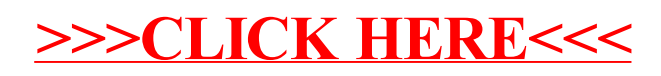